## **Quadratic Models**

## Recall:

- The graph of a quadratic function is called a \_\_\_\_\_\_\_\_\_\_\_\_\_\_\_\_\_\_\_.
- In the table values of a quadratic function, the Theorem Construction differences are constant.
- When the second differences are positive, the parabola opens \_\_\_\_\_\_\_.
- When the second differences are negative, the parabola opens \_\_\_\_\_\_\_.
- **Example 1** Use first and second differences to determine whether the following function is linear, quadratic, or neither.

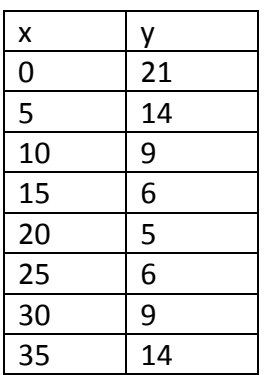

- **Example 2** Use Desmos to find the equation for the line or parabola of best fit for the data in Example 1.
- Step 1: Click on the plus sign and choose "table".
- Step 2: Enter the data from the table.
- Step 3: Click in the space below the table and type *exactly as shown*: y 1  $\sim$  a x 1  $a^2$  + b x 1 + c
- Step 4: Replace a, b, and c with the parameters given.

The equation of the parabola of best fit is  $y = 0.04x^2 - 1.6x + 21$ .